#### Istituto Comprensivo "M.L. Niccolini" - Ponsacco

# Elezioni del Consiglio di Istituto

GUIDA PER LA COSTITUZIONE DEL SEGGIO

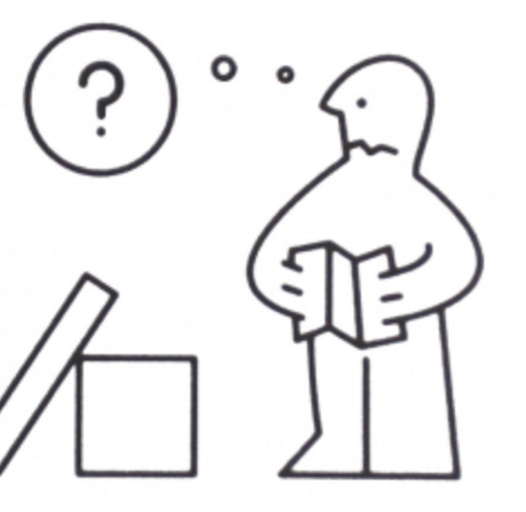

### Composizione dei seggi

I seggi elettorali per l'elezione dei rappresentanti nel Consiglio di Istituto sono così raggruppati:

**SEGGIO N.1** - VAL DI CAVA/CAMUGLIANO: per il voto di docenti e genitori dei plessi di Infanzia e Primaria Val Di Cava e Infanzia Camugliano, nonché per tutto il personale ATA.

**SEGGIO N.2** - LE MELORIE: per il voto di docenti e genitori dei plessi Infanzia e Primaria Le Melorie

**SEGGIO N.3 -** SECONDARIA: per i docenti e i genitori della Scuola Secondaria)

**SEGGIO N.4 -** FUCINI/MASCAGNI: per i docenti e i genitori della Primaria Fucini/Mascagni

**SEGGIO N. 5 -** GIUSTI: per i docenti e i genitori della Infanzia e Primaria Giusti

**SEGGIO N. 6 -** MACHIAVELLI/BORGHI: per i docenti e i genitori della Infanzia Machiavelli e Borghi

## Composizione dei seggi

Per ogni seggio è prevista una commissione composta al massimo di 3 persone:

- **- 1 Presidente**
- **- 2 Scrutatori**

Alle ore **13.30 di lunedì 30 novembre**, al termine delle operazioni di voto, i Presidenti, Segretari e Scrutatori di ogni seggio si **collegheranno nuovamente al proprio account @icniccolini.it**.

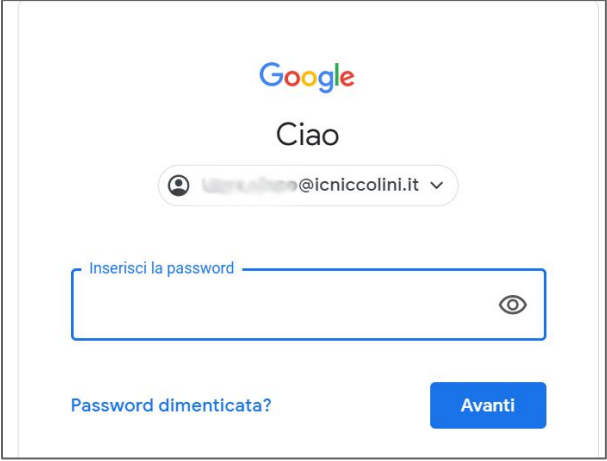

#### COSA FARE AL TERMINE DELLE VOTAZIONI?

Entrate in **Gmail e consultate la posta in arrivo.**

Riceverete **il risultato delle elezioni** 

dall'account

**votazioni@icniccolini.it**

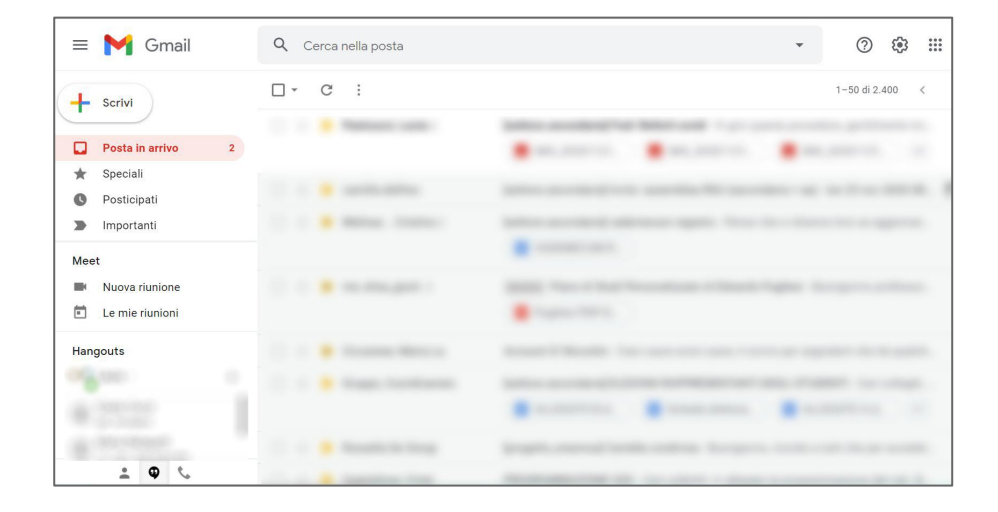

#### COSA FARE AL TERMINE DELLE VOTAZIONI?

In allegato alla mail ricevuta, troverete **tre file**, due per la componente Genitori, uno per la componente Docenti (il seggio n.1 riceverà anche il file per la componente ATA). Sono **Fogli di Calcolo Google** (tipo excel). Potrete aprirli cliccando sopra e si aprirà una finestra del browser o la relativa applicazione se scaricata precedentemente sul vostro dispositivo.

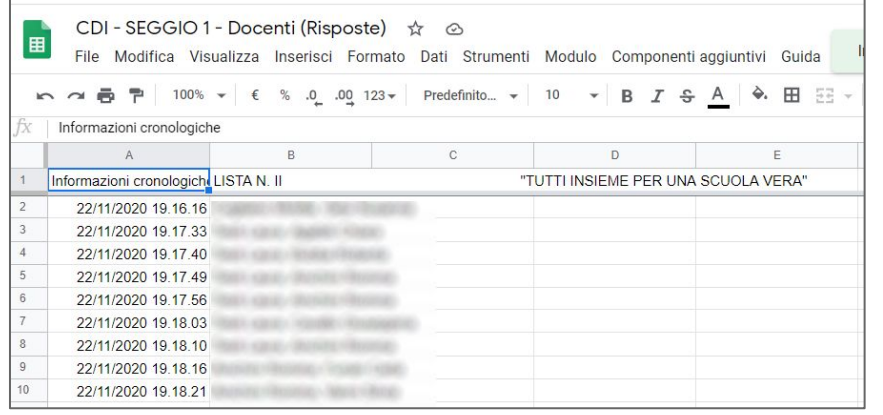

**L'apertura dei file è in sola visualizzazione, pertanto non sarà possibile modificarlo.**

**All'interno saranno riportate le preferenze espresse per ogni votante**

#### COSA FARE AL TERMINE DELLE VOTAZIONI?

Questi fogli di calcolo serviranno per la consultazione e il riconteggio dei voti.

Riceverete comunque via mail una schermata riassuntiva del numero di preferenze espresse per ogni candidato, con relative percentuali.

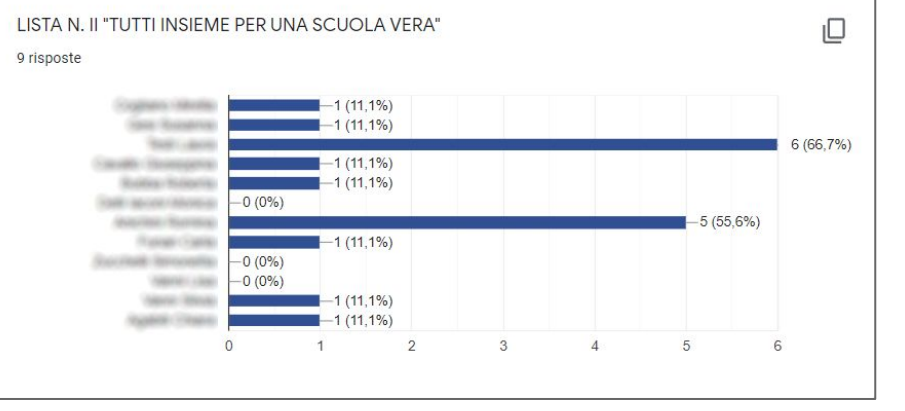

Questa **operazione**

**di verifica ed eventuale riconteggio** va svolta **su tutti i file ricevuti da votazioni@icniccolini.it**

#### COMPILAZIONE DEI VERBALI

I membri del seggio hanno a disposizione **due file - verbali**:

**Verbale del seggio: per l'insediamento seggio e l'apertura del voto**

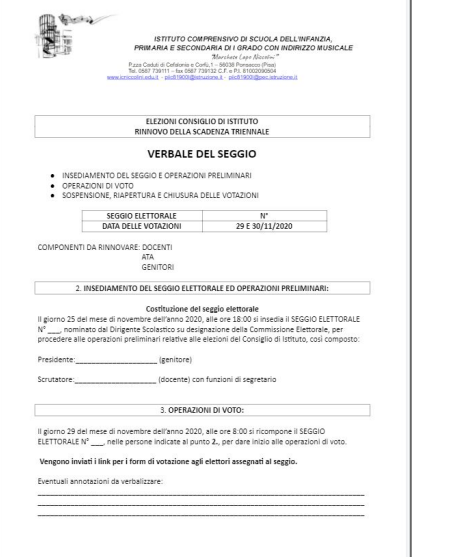

#### **Verbale operazioni di spoglio dei voti**

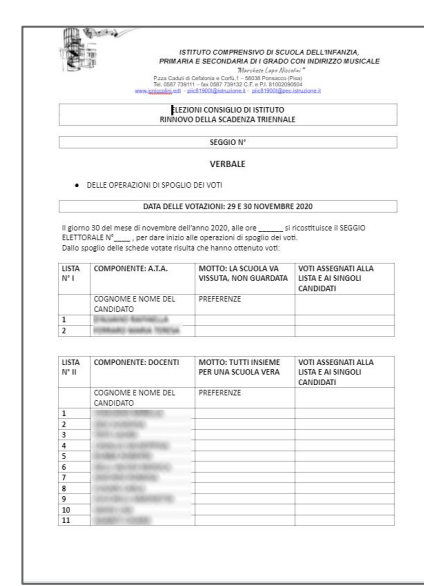

Una volta compilati in tutte le parti e firmati andranno **inviati a segreteria.didattica@icniccolini.it e alla docente paola.lenzi@icniccolini.it entro le ore 15.**